## OFFRE D'ESSAI TER « VIA PRO HEBDOMADAIRE »

A l'occasion de la « Semaine Européenne de la Mobilité » du 16 au 22 septembre 2009, le Conseil Régional Languedoc Roussillon et la SNCF vous proposent de découvrir ou de redécouvrir les avantages du TER pour vos trajets domicile/travail.

FOS

 $\overline{O}$ 

Cette offre d'essai, valable une seule fois, vous concerne si vous n'avez pas été abonné(e) VIA PRO ou KARTATOO PRO depuis le 1<sup>er</sup> Septembre 2008 et elle sera valable pendant toute la semaine de votre choix entre 5 octobre et le 31 décembre 2009. Départ de la gare la plus proche de votre lieu de domicile vers la gare située à proximité de votre lieu de travail.

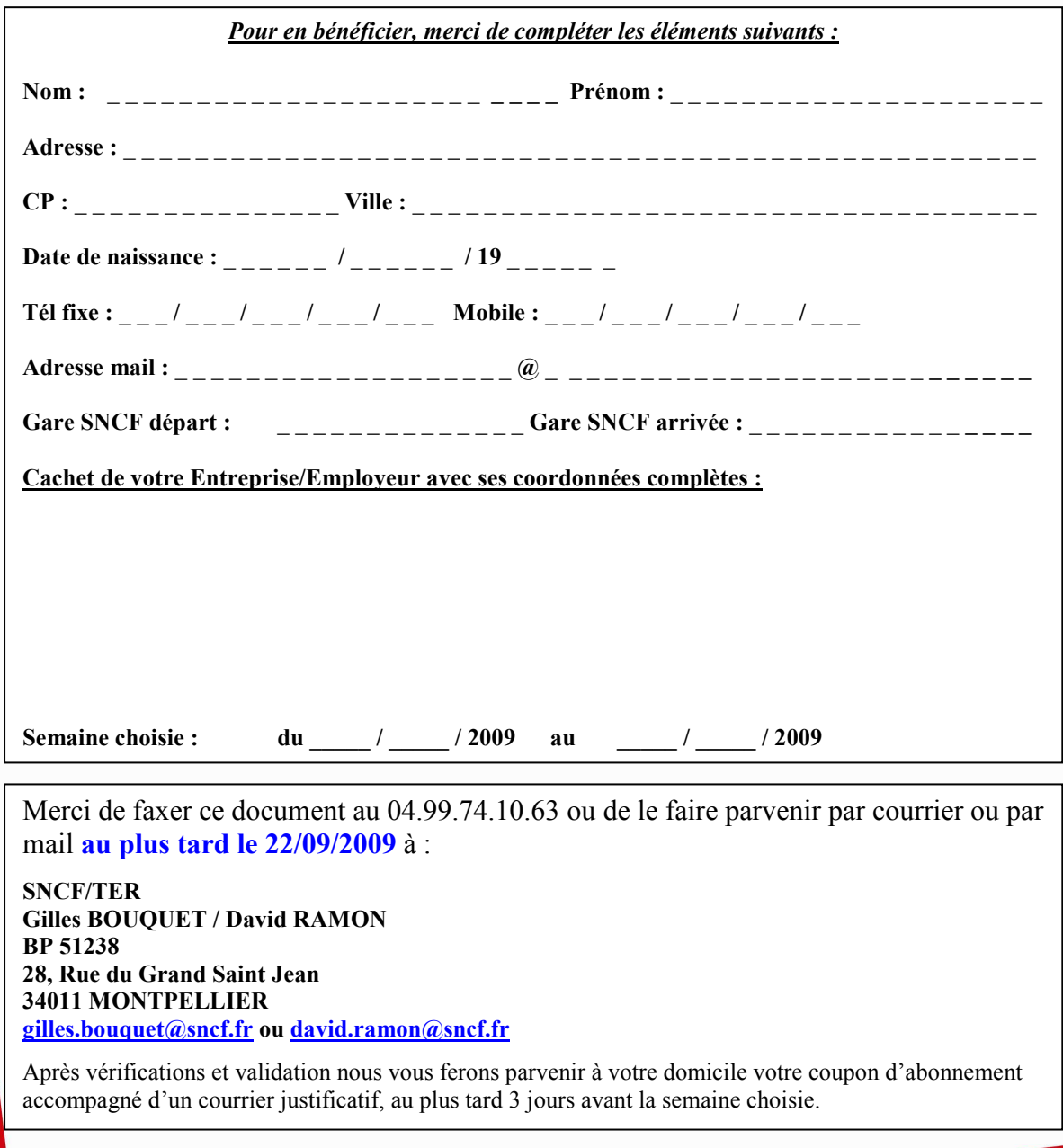

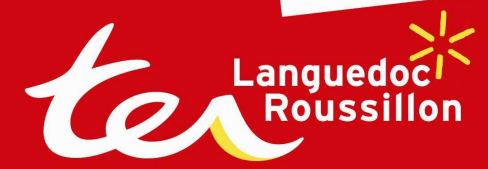

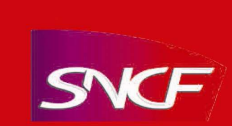

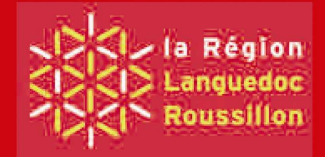